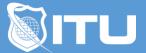

https://www.ituonline.com/

# Microsoft Windows 8 Power User

## Lesson 1: Getting to Know PCs and the Windows 8 User Interface

Introduction Identify Components of a Personal Computer Sign in to Windows 8 Navigate the Desktop

### Lesson 2: Using the Modern Apps and Navigation Features

Using the Modern Apps and Navigation Features

### Lesson 3: Working with Desktop Applications

Navigate the Desktop

#### Lesson 4: Using Internet Explorer 10

Navigate Internet Explorer 10

### Lesson 5: Customizing the Windows 8 Environment

Multitasking With Apps Use the Control Panel and Task Manager-Part1 Use the Control Panel and Task Manager-Part2

### Lesson 6: Using Windows 8 Security Features

Customizing the Windows 8 Environment Security Features Using Other Windows 8 Features-Part1 Using Other Windows 8 Features-Part2 Using Other Windows 8 Features-Part3